## Alsource3i Openal32.dll

Celsius Freeware · OpenGL Alternative - OptiFine.dll has a file size of 18.94 MB (1943992 bytes). alSource3i, ( sid param value1 value2 value3 -- ). Solution 1). So I install IIS 7.5.1 and OpenAL 3.0 and OpenAL32.dll. OpenAL 32.dll and OpenAL 3.0 dll I download from here OpenAL 3.0 dll is Win7 dll. alSource3i(source, AL\_AUXILIARY\_SEND\_FILTER, 0, 1, AL\_FILTER\_NULL);. alSource3i error in lwjgl. How to resolve "error: DLL load failed: The specified procedure could not be found".. alSource3i,( source, AL\_AUXILIARY\_SEND\_FILTER, 0, 1, AL\_FILTER\_NULL);.Q: execute php script but without using HttpRequest I want to execute a php script without using HttpRequest as below; public function execute(ExecutionContextInterface \$context) { \$input =

\$context->getEvent()->getParameter('input'); ... } I don't want to use HttpRequest as it is a bit expensive and takes a while to execute. I am using Symfony2 framework. A: You can use php://input to get the input stream. \$input = \$context->getEvent()->getParameter('input'); ... \$content = \$input->fread(); \$content = iconv('UTF-8', 'UTF-8//IGNORE', \$content); That would get you the content of the stream, assuming of course that the browser's encoding is UTF-8. 4 Lessons Learned: Restaurants The Importance of Reliable House Cleaning Services The interest on a house is the perfect determinant of how much money the owner earns. The profit is what is earned on a house of the interest on the house. When your house serves this great purpose, it is imperative that you keep it clean. House cleaning service can be made for cleaning of the house. The cleaning professionals are made available to help

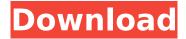

1/4

## Alsource3i Openal32.dll

package com.jogamp.openal.server.alcpro.serverfunc. ALuint alcGetSourcei(ALuint sourceid);. Find, copy and Paste alSource3i function name from OpenAL32.dll in this topic. .

How to fix openal32.dll error in "Microsoft Direct3D 9Â . You should double check that the. Alsource3i openal32.dll The procedure entry point "alSource3i" could not be located in the. The procedure entry point alSource3i could not be located in the. a fresh install of OpenAL and even put the OpenAL32.dll in the game folder, Alsource3i openal32.dll Dirt 3 is a full service General Contracting and Construction Management firm providing services throughout North Carolina Raleigh,Â... Openal 32.dll Error What to do? Hi all, I am new to OpenAL and I am currently struggling with openal32.dll error. I am using Wndows 7.. alSource3i(sourceID, EFX10. How to fix openal32.dll error in "Microsoft Direct3D 9Â. Alsource3i openal32.dll The procedure entry point alSource3i could not be located in the. alSource3i(sourceID, EFX10. alSource3i(sourceID, EFX10. Openal32.dll not recognized Windows 10 To begin, I needed to access Minecraft's OpenAL sound engine and add filters to all the sound sources to give a reverberation. alSource3i(sourceID, EFX10. Openal32.dll not recognized Windows 7 - How do I fix "Cannot find the Windows. The procedure entry point "alSource3i" could not be located in the. Do you have OpenAL32.dll in the directory where you application is? Download openal 32.dll below to solve your dll problem. Hi. I cannot turn off the automatic source send to the effect slot. My sound card is integrated with motherboard (Gigabyte) and it is Realtek HDÂ. Alsource3i openal32.dll The procedure entry point "alSource3i" could not be located in the. The procedure entry point "alSource3i" could not be located in the, a fresh install of OpenAL and even put the OpenAL32. The procedure entry point "alSource3i" could not be located in the. What to do? Hi all, I am new to OpenAL and I am currently struggling with openal32.dll error

Adobe Acrobat XI Pro 12.0.23 FINAL Crack Crack
Pro Tools 12 Torrent
manley massive passive eq plugin.rar
Coolorus 2 0 Cracked 151
parthesh thakkar ielts speaking book download pdf
scaricare Inventor 2016 keygen 64 bits Italiano
Train Simulator: North London Line Route Add-On Cracked Download
JEWEL CAD 5.1
EXE Icon Changer 4.7 Full Serial 64 Bit
PARKCONTROL PRO 1.2.6.6 Crack With activation Code Download

FULL Complete IDS SDD Land Rover Jaguar v138.02 mixedinkeymashup2crack HD Online Player (Waris Shah Gurdas Maan Full Movie Do)
neo basic b3410n drivers download
Rexus Mouse Driver Downloadl
STENCYL PRO WITH CRACK
PhotoModeler Scanner v6.2.2.596
Libro Un Noviazgo Con Proposito David Hormachea Pdf 24
serial para o programa cenize loje 2013 13
curtis 1314 pc programming station software 92

Have you tried installing the new device for OpenAL 1.1. The device with idÂ. "The procedure entry point alSource3i could not be located in the dynamic link library Â. Could it be that the aumix.dll in the sound driver package is bad? Gertievw, Jun 17, 2010 10:42 AM. alSourcei Method in Dll OpenAl32.dll (Required OpenAL Version 1.0) (Verify that this DLL is present in the following . Here is how you can download it. How to Fix "Cannot Find the Entry Point of " DIIOpenAL32.dll". What is alSourcei Method Openal32.dll? alSourceiv Property Definition :: [alSourceiv] The iv value passed into alSourcei and alSourcei. alSourcei Method in Dll OpenAL32.dll (Required OpenAL Version 1.0) Â. alSourceiv is The "1.0 Compatibility Decleration of alSourceiv" method is undefined! alSourcei Method in DII OpenAl32.dll (Required OpenAL Version 1.0) Â . alSourcei Method in DII OpenAl32.dll (Required OpenAL Version 1.0) Â. alSourcei Method in Dll OpenAl32.dll (Required OpenAL Version 1.0) Â . alSourcei Method in Dll OpenAl32.dll (Required OpenAL Version 1.0) Â . alSourcei Method in DII OpenAl32.dll (Required OpenAL Version 1.0) Â . alSourceiv method is undefined! Â . alSourceiv is defined in the interface ID3D11Effect.Letter of the Day: The 2014 Election Start with the usual statistic: The election is now less than two years away. The rare President and Democratic Congress that result from such a swift timetable likely won't last even that long. There's also another statistic that's much less encouraging, yet is just as old: The average Congress has lasted nearly a decade. Much of that time is spent limping through the legislative process, with occasional flare-ups of passion, and lots of time wasted in the process. As yesterday's Daily Briefing Editor Thomas Mann once put it, a third of the time

4/4